# 12. Klasse TOP 10 Grundwissen Normalenform und HNF von Ebenen | 07

## Normalenform (Koordinatenform, parameterfreie Form)

Eine Ebene kann gegeben sind durch einen Aufpunkt A und einen auf der Ebene senkrecht stehenden Normalvektor  $\vec{n}$  und ist dann die Menge aller Punkte X mit  $\vec{n} \circ \vec{AX} = 0$ , d. h.  $\vec{n} \circ (\vec{X} - \vec{A}) = 0$ , d. h. (nach Ausführung des Skalarprodukts)  $n_1(x_1 - a_1) + n_2(x_2 - a_2) +$  $n_3(x_3 - a_x) = 0$  bzw.

$$
n_1x_1 + n_2x_2 + n_3x_3 - d = 0.
$$

## Bestimmung der Normalenform aus der Parameterform  $\vec{X} = \vec{A} + \lambda \vec{u} + \mu \vec{v}$

Der Normalvektor  $\vec{n}$  steht senkrecht auf den Richtungsvektoren  $\vec{u}$  und  $\vec{v}$ , also  $\vec{n} = \vec{u} \times \vec{v}$ (→ grund114.pdf), wobei man auch ein Vielfaches als Normalvektor verwenden kann. Danach macht man den Ansatz  $n_1x_1 + n_2x_2 + n_3x_3 = d$  und erhält d durch Einsetzen des Aufpunkts A.

Beispiel:

$$
E: \vec{x} = \begin{pmatrix} 1 \\ 2 \\ 1 \end{pmatrix} + \lambda \begin{pmatrix} 1 \\ 4 \\ 3 \end{pmatrix} + \mu \begin{pmatrix} 2 \\ 3 \\ 5 \end{pmatrix}.
$$

$$
\vec{n} = \begin{pmatrix} 1 \\ 4 \\ 3 \end{pmatrix} \times \begin{pmatrix} 2 \\ 3 \\ 5 \end{pmatrix} = \begin{pmatrix} 4 \cdot 5 - 3 \cdot 3 \\ 3 \cdot 2 - 5 \cdot 1 \\ 1 \cdot 3 - 4 \cdot 2 \end{pmatrix} = \begin{pmatrix} 11 \\ 1 \\ -5 \end{pmatrix}.
$$
  
Ansatz  $11x_1 + x_2 - 5x_3 = d$ .  $A(1|2|1)$  einsetzen:  $d = 11 + 2 - 5 = 8$ . Also:

$$
E: 11x_1 + x_2 - 5x_3 = 8.
$$

Interpretation: Die Ebene besteht aus allen Punkten  $X(x_1, x_2, x_3)$ , für die diese Gleichung gilt. Durch Einsetzen von Punktkoordinaten kann man also prüfen, ob ein gegebener Punkt auf der Ebene liegt.

**Besondere Lage:** Ist  $d = 0$ , so liegt der Ursprung  $(0|0|0)$  auf der Ebene. Ist  $n_1 = 0$  (z. B.  $F : 2x_2 - x_3 = -2$ ), so ist die Ebene parallel zur  $x_1$ -Achse.

### Lotvektor und Lotfußpunkt

Die Koeffizienten in der Normalenform bilden einen Lotvektor zur Ebene.

In den obigen Beispielen sind  $\vec{n}_E$  =  $\sqrt{ }$  $\overline{1}$ 11 1 −5  $\setminus$  $\int$  bzw.  $\vec{n}_F =$  $\sqrt{ }$  $\overline{1}$  $\overline{0}$ 2 −1  $\setminus$ Normalenvektoren (also Vektoren, die

auf der Ebene senkrecht stehen).

Um den Lotfußpunkt eines Punktes P auf einer Ebene E zu finden, stellt man die Lotgerade durch P mit Richtungsvektor  $\vec{n}$  auf ( $\vec{n}$  der Normalenvektor der Ebene E) und bestimmt den Schnittpunkt mit der Ebene ( $\rightarrow$  grund129.pdf).

#### Bestimmung der Hesseschen Normalenform (HNF)

Man bestimmt die Länge des Normalenvektors, dividiert die Ebenengleichung durch diesen Wert und löst die Gleichung nach 0 auf (bringt also die Konstante auf die linke Seite); erhält die Konstante dabei ein positives Vorzeichen, so multipliziert man die Gleichung mit −1.

Beispiel 1: 
$$
E: 11x_1 + x_2 - 5x_3 = 8
$$
.  $|\vec{n}| = \left| \begin{pmatrix} 11 \\ -5 \\ -5 \end{pmatrix} \right| = \sqrt{11^2 + 1 + (-5)^2} = \sqrt{147}$ . Die  
HNF lautet somit  $\frac{1}{\sqrt{147}}(11x_1 + x_2 - 5x_3 - 8) = 0$ .  
Beispiel 2: Die HNF der Ebene  $F: 2x_2 - x_3 = -2$  lautet  $\frac{1}{\sqrt{5}}(-2x_2 + x_3 - 2) = 0$ .

Abstand Punkt – Ebene

Durch Einsetzen der Punktkoordinaten in der Term der HNF erhalt man den Abstand des ¨ Punktes von der Ebene, wobei ein negatives Vorzeichen bedeutet, dass der Punkt im gleichen Halbraum wie der Ursprung O(0|0|0) liegt (also auf der gleichen Seite der Ebene). Beispiel:

Der Abstand des Punktes  $P(3| - 1|4)$  von der Ebene  $E: \frac{1}{\sqrt{147}}(11x_1 + x_2 - 5x_3 - 8) = 0$  ist  $d(P, E_1) = \frac{4}{\sqrt{35}}$ , und P und O liegen auf verschiedenen Seiten der Ebene. Der Abstand des Nullpunkts O ist  $d(O, E_1) = \frac{8}{\sqrt{147}}$ . Der Punkt  $Q(4|4|8)$  liegt auf der Ebene E.

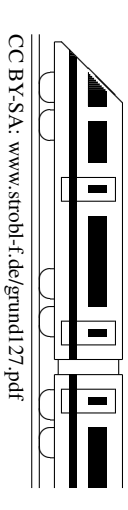